Приложение 1 (к Программе ГИА)

## МИНИСТЕРСТВО СЕЛЬСКОГО ХОЗЯЙСТВА РОССИЙСКОЙ ФЕДЕРАЦИИ

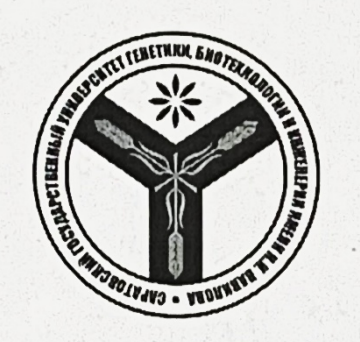

Федеральное государственное бюджетное образовательное учреждение высшего образования «Саратовский государственный университет генетики, биотехнологии и инженерии имени Н.И. Вавилова»

# МЕТОДИЧЕСКИЕ УКАЗАНИЯ

для выполнения выпускных квалификационных работ

Направление подготовки

Направленность (профиль) Квалификация выпускника

Выпускающая кафедра

13.03.01 Теплоэнергетика и теплотехника

Энергообеспечение предприятий

Бакалавр

Электрооборудование, энергоснабжение и роботизация

Разработчики: зав. кафедрой, доцент С.М. Бакиров

доцент, Ю.В. Иванкина

(подпи -подпись)

 $\mathbf{v}$ 

## Саратов 2023

## **СОДЕРЖАНИЕ**

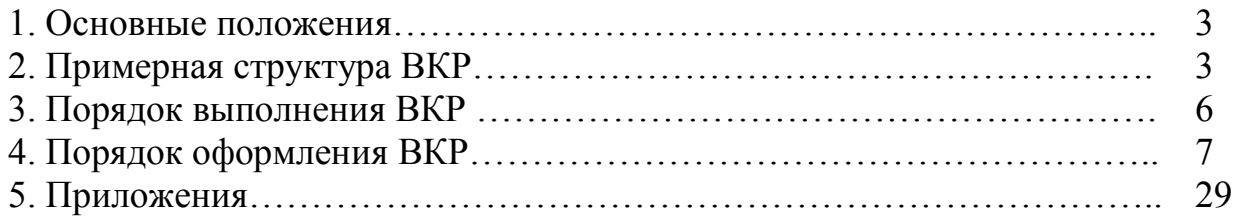

## **1. ОСНОВНЫЕ ПОЛОЖЕНИЯ**

Методические указания для выполнения выпускных квалификационных работ (далее – ВКР) по направлению подготовки 13.03.01 Теплоэнергетика и теплотехника направленности (профилю) Энергообеспечение предприятий разработаны на основании Положения о государственной итоговой аттестации обучающихся по основным профессиональным образовательным программам высшего образования – программам бакалавриата, программам специалитета, программам магистратуры, реализуемым в ФГБОУ ВО Саратовский ГАУ, утверждённого приказом ректора от 29 августа 2017 г. № 552-ОД, Порядка разработки (актуализации) программ государственной итоговой аттестации (итоговой аттестации) обучающихся по основным профессиональным образовательным программам высшего образования – программам бакалавриата, программам специалитета и программам магистратуры, реализуемым в соответствии с актуализированными ФГОС ВО в ФГБОУ ВО Саратовский ГАУ, утверждённого приказом ректора от 27 июня 2019 г. № 463-ОД и Программы государственной итоговой аттестации, утверждённой деканом факультета «09» июня 2022 г.

## **2. Примерная структура выпускной квалификационной работы**

ВКР состоит из расчетно-пояснительной записки (РПЗ) объемом 70-80 страниц машинописного текста и комплекта чертежей включающего 5-6 листов формата А1 (594×810 мм).

РПЗ ВКР включает 4-6 разделов, введение и заключение. В первом разделе приводятся общая характеристика предприятия, расчет тепловых нагрузок на отопление, вентиляцию, горячее водоснабжение и технологические нужды организации, при необходимости рассчитываются электрические нагрузки.

Во втором разделе, если есть задание, то осуществляется проектирование или модернизация тепловой сети. Если нет задания на проектирование или модернизацию тепловой сети, то раздел отсутствует.

В третьем разделе, если есть задание, то производят проектирование или модернизацию котельной. Если нет задания на проектирование или модернизацию котельной, то раздел отсутствует.

В четвертом разделе, если имеется задание, осуществляется детальная разработка одной из технологической энергосистемы или энергетического оборудования (система электроснабжения; газоснабжение; водоснабжение; сушильная установка; вентиляция и калориферное отопление; тепловая завеса; электрооборудование и освещение; и так далее). Если нет задания на детальную разработку одной из технологической энергосистем или энергетического оборудования, то раздел отсутствует.

В пятом разделе приводятся перечень рекомендуемых мероприятий по энергосбережению или расчет одного из рекомендуемых мероприятий по энергосбережению.

Шестой раздел посвящен экономическому обоснованию принятых инженерных решений.

Количество, порядок и содержание разделов корректируется с учетом задания по конкретной тематики ВКР.

Объектами для написания ВКР являются организации, имеющие в своем составе энергетическое оборудование, а так же сети для транспорта энергоресурсов.

Стандартные, выполняемые ежегодно большим количеством обучающихся, темы ВКР, охватывают широкий круг вопросов.

Выпускные квалификационные работы оригинального характера имеют суженную тему, компенсируемую глубиной проработки.

## **Основные направления тематики выпускных квалификационных работ:**

- 1. Энергообеспечение молочно-товарного комплекса с разработкой (модернизацией) или котельной, или тепловой сети, или отопительновентиляционной системы одного из структурных подразделений.
- 2. Энергообеспечение мясного откормочного комплекса с разработкой (модернизацией) или котельной, или тепловой сети, или отопительновентиляционной системы одного из структурных подразделений.
- 3. Энергообеспечение свиноводческого комплекса с разработкой (модернизацией) или котельной, или тепловой сети, или отопительно-вентиляционной системы одного из структурных подразделений.
- 4. Энергообеспечение птицефабрики с разработкой (модернизацией) или котельной, или тепловой сети, или отопительно-вентиляционной системы одного из структурных подразделений.
- 5. Энергообеспечение мясоперерабатывающего предприятия с разработкой (модернизацией) или котельной, или тепловой сети, или отопительновентиляционной системы одного из структурных подразделений.
- 6. Энергообеспечение птицеперерабатывающего предприятия с разработкой (модернизацией) или котельной, или тепловой сети, или отопительновентиляционной системы одного из структурных подразделений.
- 7. Энергообеспечение рыбоперерабатывающего предприятия с разработкой (модернизацией) или котельной, или тепловой сети, или отопительновентиляционной системы одного из структурных подразделений.
- 8. Энергообеспечение овощного консервного завода с разработкой (модернизацией) или котельной, или тепловой сети, или отопительновентиляционной системы одного из структурных подразделений.
- 9. Энергообеспечение мясного консервного завода с разработкой (модернизацией) или котельной, или тепловой сети, или отопительно-вентиляционной системы одного из структурных подразделений.
- 10. Энергообеспечение предприятия по хранению сельскохозяйственной про-

дукции с разработкой (модернизацией) или котельной, или тепловой сети, или отопительно-вентиляционной системы одного из структурных подразделений.

- 11. Энергообеспечение мукомольного предприятия с разработкой (модернизацией) или котельной, или тепловой сети, или отопительно-вентиляционной системы одного из структурных подразделений.
- 12. Энергообеспечение жирового комбината с разработкой (модернизацией) или котельной, или тепловой сети, или отопительно-вентиляционной системы одного из структурных подразделений.
- 13. Энергообеспечение клеевого завода с разработкой (модернизацией) или котельной, или тепловой сети, или отопительно-вентиляционной системы одного из структурных подразделений.
- 14. Энергообеспечение завода по выпечке хлебобулочных изделий с разработкой (модернизацией) или котельной, или тепловой сети, или отопительновентиляционной системы одного из структурных подразделений.
- 15. Энергообеспечение жилого комплекса с разработкой (модернизацией) котельной.
- 16. Энергообеспечение жилого комплекса с разработкой (модернизацией) тепловой сети.
- 17. Энергообеспечение промышленного предприятия с разработкой (модернизацией) котельной.
- 18. Энергообеспечение промышленного предприятия с разработкой (модернизацией) тепловой сети.
- 19. Энергообеспечение промышленного предприятия с разработкой (модернизацией) отопительно-вентиляционной системы одного из структурных подразделений
- 20. Проектирование энергообеспечения сельскохозяйственного предприятия с использованием возобновляемых источников энергии.
- 21. Проектирование энергообеспечения сельскохозяйственного предприятия с переработкой отходов производства в энергетический ресурс.
- 22. Проектирование энергообеспечения сельскохозяйственного предприятия с использованием местных энергетических ресурсов.
- 23. Проектирование энергообеспечения сельскохозяйственного предприятия с использованием солнечной энергии.
- 24. Проектирование энергообеспечения сельскохозяйственного предприятия с использованием ветровой энергии.
- 25. Проектирование энергообеспечения сельскохозяйственного предприятия с использованием топливных брикетов.
- 26. Проектирование энергообеспечения сельскохозяйственного предприятия с использованием солнечной и ветровой энергии.
- 27. Проектирование энергообеспечения сельскохозяйственного предприятия с использованием газотурбинных установок.
- 28. Проектирование энергообеспечения сельскохозяйственного предприятия с использованием газопоршневых установок.
- 29. Проектирование энергообеспечения сельскохозяйственного предприятия с использованием тепловых насосов.
- 30. Проектирование энергообеспечения сельскохозяйственного предприятия с использованием нетрадиционных источников энергии.

## **3. Порядок выполнения ВКР**

Выпускающие кафедры, по согласованию с деканатом, предлагают обучающимся в начале четвертого курса темы ВКР. Обучающемуся предоставляется право выбора темы работы в соответствии с его интересами и наклонностями. К выполнению ВКР допускается обучающийся, освоивший основную образовательную программу, и прошедший все виды практик.

Обучающиеся, согласно договору о целевой подготовке, могут выполнять ВКР по заявкам предприятий. Эти заявки деканат направляет на соответствующие кафедры, которые назначают руководителей ВКР. Темы с обоснованием целесообразности разработки могут предлагаться выпускниками-бакалаврами. Темы и руководители ВКР в установленном порядке утверждаются приказом по ВУЗу до начала проектирования.

Руководитель выдает обучающемуся тему ВКР и задание в соответствии с видом, составом и направлением деятельности предприятия.

Обучающийся перед началом работы над ВКР оценивает в соответствии с заданием объект производства, технологии и технологическое оборудование, проводит анализ, выявляя достоинства и недостатки различных технологий производства. Оценку проводит с использованием полученных за время учебы теоретических и практических знаний, рекомендаций учебной и научнотехнической литературы, а также консультаций руководителя, как от производства, так и от ВУЗа. Руководитель совместно с обучающимся составляет календарный график работы над проектом с указанием последовательности и сроков выполнения отдельных этапов.

Руководитель оказывает методическую помощь обучающемуся, консультирует, помогает в выборе конкретных путей решения задач и осуществляет проверку ВКР.

Законченная работа подписывается обучающимся, консультантами (при наличии) и руководителем. Руководитель составляет отзыв о проделанной работе обучающегося за время проектирования. В отзыве оценивается способность обучающегося к самостоятельной профессиональной деятельности, теоретическую и практическую подготовку, а также качество представленной работы и ее практическую значимость.

Заведующий кафедрой рассматривает и утверждает допуск работы к защите, подписывая титульный лист. Если работа не соответствует требованиям и не допущена к защите, то вопрос рассматривается на заседании кафедры с участием руководителя, протокол заседания кафедры представляется в деканат факультета для принятия соответствующего решения.

## **4. Порядок оформления ВКР**

## **4.1 Требования к оформлению и содержанию расчетнопояснительной записки**

Расчетно-пояснительная записка выполняется машинописным способом объемом 70…80 стр.

Листы расчетно-пояснительной записки, кроме титульного листа и задания, могут иметь рамку, ограничивающую поле листа, по форме № 2а, а на содержании по форме № 2, заполняемые соответствующим образом.

В состав РПЗ должны входить: титульный лист с полным названием темы ВКР, задание на ВКР, аннотация, содержание, текст основной части, содержащий несколько разделов, заключение, библиографический список, приложения.

Титульный лист и задание выполняются на специальных бланках, выдаваемых студенту, которые заполняются чертежным шрифтом или машинописным способом.

Аннотация (реферат) – это краткое содержание ВКР, где указывается число страниц РПЗ, число листов графической части, цель работы, новизна разработанных материалов, особенности детальной (специальной) разработки.

Содержание (оглавление) РПЗ следует за аннотацией и включает наименование всех разделов и подразделов с указанием страниц.

## **4.2 Структура пояснительной записки 4.2.1 Введение**

Во введении, которое обычно занимает 1…2 стр., обучающийся должен показать необходимость и актуальность темы выполняемой квалификационной работы для предприятия или отрасли, дать оценку современного состояния разрабатываемых вопросов по данной теме и сформулировать цель работы.

## **4.2.2 Общая характеристика предприятия, определение тепловых нагрузок на отопление, вентиляцию, горячее водоснабжение и технологические нужды**

В общей характеристике предприятия приводятся сведения о структуре предприятия, перечень и объем выпускаемой продукции, объемы потребляемых топливно-энергетических ресурсов.

Для правильного распределения тепловой энергии и теплоносителя между различными структурными подразделениями организации необходимо точно знать потребности в тепле каждого из них.

Поддержание требуемых параметров теплоносителя для нужд отопления, вентиляции горячего водоснабжения и технологических нужд является неотъемлемой частью любого производства, и позволяет не только создавать комфортные условия для рабочего персонала и различных групп животных, что благоприятно сказывается на производительности труда и продуктивности животных, но и позволяет выпускать продукцию высокого качества вне зависимости от природных условий.

В отдельных ВКР могут рассчитываться электрические нагрузки, для принятия решения о проектировании или модернизации системы электроснабжения.

## **4.2.3 Проектирование или модернизация тепловой сети**

Транспорт теплоносителя к потребителям осуществляется при помощи тепловых сетей. При написании данного раздела ВКР выпускник-бакалавр решает вопросы оптимального выбора способа прокладки теплопроводов; выбора оптимального диаметра теплопроводов для обеспечения минимальных потерь давления теплоносителя; осуществляет тепловой расчет теплопроводов с целью обеспечения минимальных тепловых потерь, не превышающих нормируемых, установленных требованиями СНиП 41-03-2003 «Тепловая изоляция оборудования и трубопроводов»; выбирает подвижные и неподвижные опоры теплопроводов, а так же рассчитывает компенсацию температурных удлинений. Результаты полученных расчетов отражаются в графической части.

### **4.2.4 Проектирование или модернизация котельной**

Основным источником получения тепловой энергии в нашей стране являются котельные установки. Правильные выбор и расчет основного и вспомогательного оборудования позволяет обеспечить высокое качество теплоснабжения как по температуре теплоносителя, так и по бесперебойности, обеспечить высокие эксплуатационные характеристики котельной установки. В ходе написания данного раздела ВКР выпускник-бакалавр решает вопросы о номенклатуре и характеристиках необходимого оборудования котельной для обеспечения тепловой энергией организации и соблюдения требуемых экологических параметров работы котельной.

## **4.2.5 Детальная разработка**

Для повышения энергетической эффективности предприятия необходимо разрабатывать и внедрять новые технологические решения и новое энергоэффективное оборудование.

В данном разделе приводится расчет одной из технологической энергосистемы или энергетического оборудования (система электроснабжения; газоснабжение; водоснабжение; сушильная установка; вентиляция и калориферное отопление; тепловая завеса; электрооборудование и освещение; и так далее), которые позволят повысить энергетическую эффективность предприятия.

#### **4.2.6 Энергосбережение**

Энергосбережение и повышение энергетической эффективности как отдельных организаций, так и всей экономики России является неотъемлемой частью государственной политики. В ходе написания данного раздела ВКР проводится анализ состояния и структуры потребления энергоресурсов и предлагаются основные мероприятия, способные повысить эффективность использования энергии. По выбору обучающегося одно из мероприятий может быть приведено с расчетом энергетического эффекта применительно к объекту проектирования.

## 4.2.7 Экономическая часть

В этой части работы дается обоснование экономической целесообразности предложенных разработок.

Экономическую эффективность внедрения новых или модернизированных машин, аппаратов, узлов или спроектированных участков, цехов оценивают методом инвестиционной привлекательности.

Основные показатели экономического обоснования выносятся на графический лист, где характеризуются, как существующие, так и проектируемые параметры инженерных решений.

## 4.2.8 Заключение

В заключении (или выводах) излагают основные результаты, полученные в процессе разработки ВКР. Отмечают оригинальные решения, при этом показывают, за счет каких конструкторских, технологических или других решений достигнуто снижение потребления топливно-энергетических ресурсов, увеличение производительности, улучшения качества выпускаемой продукции или снижение материалоемкости и т.д. Показывают ожидаемый экономический эффект от представленных в работе решений.

### 4.2.9 Библиографический список

Библиографический список должен содержать все использованные при выполнении работы источники, которые располагают или в алфавитном порядке авторов или в порядке использования в тексте документа.

В пояснительной записке указатель использованной литературы приводят после заключения. При ссылке в тексте на литературный источник указывают его порядковый номер в квадратных скобках. Например: [3], [27].

Библиографический список должен соответствовать требованиям ГОСТ «Библиографическая запись. Общие требования и привила составления».

## 4.2.10 Приложения

Приложения располагают после библиографического списка в порядке появления ссылок в тексте. К приложениям относятся спецификации, схемы, таблицы результатов расчетов или научных экспериментов, протоколы и акты испытаний результатов научно-исследовательских работ, машин.

Каждое приложение начинают с новой страницы с указанием в правом верхнем углу слова «Приложение» и номера, написанного арабскими цифрами (без знака №). В текстовой части РПЗ должны быть ссылки на представленные приложения.

## **4.3. Оформление расчетно-пояснительной записки**

Оформление РПЗ должно соответствовать требованиям ГОСТ.

Страницы текста РПЗ и включенные в нее иллюстрации, таблицы и распечатки с ЭВМ должны соответствовать формату А4 (297×210 мм). Допускается представлять иллюстрации, таблицы и распечатки с ЭВМ на листах формата А3.

Текст РПЗ должен быть кратким, четким и не допускать различных толкований. При изложении обязательных требований в тексте должны применяться слова «должен», «следует», «необходимо», «требуется чтобы», «разрешается только», «не допускается», «запрещается», «не следует».

В РПЗ должны применяться научно-технические термины, обозначения и определения, установленные соответствующими стандартами, а при их отсутствии – общепринятые в научно-технической литературе.

Если в РПЗ принята специальная терминология, то в конце ее (перед списком литературы) должен быть перечень принятых терминов с соответствующими разъяснениями. Перечень включают в содержание РПЗ.

В тексте РПЗ не допускается:

- применять для одного и того же понятия различные научно-технические термины, близкие по смыслу (синонимы), а также иностранные слова и термины при наличии равнозначных слов и терминов в русском языке;
- сокращать обозначения единиц физических величин, если они употребляются без цифр, за исключением единиц физических величин в головках и боковиках таблиц и в расшифровках буквенных обозначений, входящих в формулы и рисунки;
- применять сокращения слов, кроме установленных правилами русской орфографии, пунктуации, а также соответствующими государственными стандартами;
- использовать в тексте математический знак минус (–) перед отрицательными значениями величин. Вместо математического знака (–) следует писать слово «минус»;
- применять без числовых значений математические знаки, например, > (больше), < (меньше), = (равно), ≥ (больше или равно), ≤ (меньше или равно), ≠ (не равно), а также знаки № (номер), % (процент);
- применять обороты разговорной речи, техницизмы, профессионализмы;

- применять производные словообразования;

В случае, когда в РПЗ принята особая система сокрашения слов или наименований, то расшифровку дают непосредственно в тексте при первом упоминании. Например «...трансформаторная подстанция (ТП)», после чего в дальнейшем можно пользоваться сокращением ТП.

Условные буквенные обозначения величин, а также условные графические обозначения должны соответствовать установленным государственным стандартом. В тексте РПЗ перед обозначением параметра дают его пояснение, например: «Ток короткого замыкания  $I_{\kappa_3}$ ...».

Дробные числа необходимо приводить в виде десятичных дробей. Если невозможно выразить числовое значение в виде десятичной дроби, то допускается записывать его в виде простой дроби в одну строчку через косую черту, например,  $\langle 5/7 \rangle$ .

Единица физической величины одного и того же параметра в пределах РПЗ должна быть постоянной и соответствовать требованиям ГОСТ 8.417-2002 - "Государственная система обеспечения единства измерений. Единицы величин". Если в тексте приводится ряд числовых значений, выраженных в одной и той же единице физической величины, то ее указывают только после последнего числового значения, например 4,5; 15,6; 32,2 Вт/м.

Если в тексте РПЗ приводят диапазон числовых значений физической величины, выраженной в одной и той же единице физической величины, то обозначение единицы физической величины указывается после последнего числового значения диапазона, например, от 1 до 5 мм; от 10 до 100 кг; от плюс 10 до минус 40 °С.

В тексте РПЗ числовые значения величин с обозначением единиц физических величин и единиц счета следует писать цифрами, а числа без обозначения единиц физических величин и единиц счета от единицы до девяти - словами. Например:

- выполнить четырех проводную электрическую сеть сечением 16 мм<sup>2</sup>;

- электрифицировать коровник на 100 голов.

Текст РПЗ разделяют на разделы, подразделы, которые, в свою очередь, МОГУТ СОСТОЯТЬ ИЗ ПУНКТОВ И ПОДПУНКТОВ.

Разделы должны иметь порядковые номера в пределах РПЗ, обозначенные арабскими цифрами без точки и записанные с абзацного отступа. Подразделы должны иметь нумерацию в пределах каждого раздела. Номер подраздела состоит из номеров раздела и подраздела, разделенных точкой. В конце номера подраздела точка не ставится. Разделы, как и подразделы, могут состоять из одного или несколько пунктов.

Если РПЗ не имеет подразделов, то нумерация пунктов должна быть в пределах каждого раздела и номер пункта должен состоять из номеров раздела и пункта, разделенных точкой. В конце номера пункта точка не ставится, например:

1 Производственно-хозяйственная характеристика предприятия  $1.1$ 

 $1.2$ Нумерация пунктов первого раздела РПЗ

 $1.3$ 

2 Реконструкция электрооборудования ремонтной мастерской

 $2.1$ 

- $2.2$ Нумерация пунктов второго раздела документа
- $2.3$

Если РПЗ имеет подразделы, то нумерация пунктов должна быть в пределах подраздела и номер пункта должен состоять из номеров радела, подраздела и пункта, разделенных точками, например:

3 Проектирование электропривода для дробилки кормов

3.1 Расчет электропривода для дробилки

3 1 1

3.1.2 Нумерация пунктов первого подраздела третьего раздела РПЗ  $3.1.3$ 

Если раздел или подраздел состоит из одного пункта, он также нумерует-CЯ.

Если текст РПЗ подразделяется только на пункты, они нумеруются порядковыми номерами в пределах РПЗ.

Пункты, при необходимости, могут быть разбиты на подпункты, которые должны иметь порядковую нумерацию в пределах каждого пункта, например,  $3.2.1.1, 3.2.1.2, 3.2.1.3$  и т.д.

Внутри пунктов или подпунктов могут быть приведены перечисления.

Перед каждой позицией перечисления следует ставить дефис или, при необходимости, ссылки в тексте РПЗ на одно из перечислений, строчную букву, после которой ставится скобка. Для дальнейшей детализации перечислений необходимо использовать арабские цифры, после которых ставится скобка, а запись производится с абзацного отступа, как показано в примере.

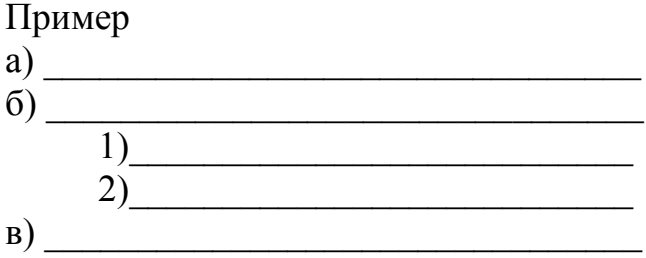

Кажлый пункт, полпункт и перечисление записывают с абзаца. Разлелы, подразделы должны иметь заголовки. Пункты, как правило, заголовков не имеют.

Заголовки должны четко и кратко отражать содержание разделов, подразделов. Их следует печатать с прописной буквы без точки в конце, не подчеркивая. Переносы слов в заголовках не допускаются. Если заголовок состоит из двух предложений, их разделяют точкой.

Каждый раздел РПЗ следует начинать с нового листа.

Содержание включают в общее количество листов РПЗ. Слово «Содержание» записывают в виде заголовка (симметрично тексту) с прописной буквы. Наименования, включенные в содержание, записывают строчными буквами, начиная с прописной буквы. Введение и заключение не нумеруются как разделы.

Страницы РПЗ следует нумеровать арабскими цифрами, соблюдая сквозную нумерацию по всему тексту РПЗ. Титульный лист включают в общую нумерацию страниц РПЗ. Номер страницы на титульном листе не проставляют. Иллюстрации и таблицы, расположенные на отдельных листах, и распечатки с ЭВМ, содержание, введение, заключение включают в общую нумерацию страниц РПЗ.

Количество иллюстраций (чертежи, графики, схемы диаграммы) должно быть достаточным для пояснения излагаемого текста. Иллюстрации следует располагать непосредственно после текста, в котором они упоминаются впервые, или на следующей странице.

Иллюстрации за исключением иллюстраций приложений, следует нумеровать арабскими цифрами сквозной нумерацией. Если рисунок один, то он обозначается «Рисунок 1».

Допускается нумеровать иллюстрации в пределах раздела. В этом случае номер иллюстрации состоит из номера раздела и порядкового номера иллюстрации, разделенных точкой, например, «Рисунок 1.1».

При ссылках на иллюстрации следует писать «…в соответствии с рисунком 2» при сквозной нумерации и «… в соответствии с рисунком 1.2» при нумерации в пределах раздела.

Иллюстрации, при необходимости, могут иметь наименование и пояснительные данные (подрисуночный текст). Слово «Рисунок» и наименование помещают после пояснительных данных и располагают следующим образом: Рисунок 1 – Эскиз молниеотвода.

Если в тексте РПЗ имеется иллюстрация, на которой изображены составные части изделия, то на этой иллюстрации должны быть указаны номера позиций этих составных частей в пределах данной иллюстрации, которые располагают в возрастающем порядке, за исключением повторяющихся позиций, а для электро- и радиоэлементов – позиционные обозначения, установленные в схемах данного изделия.

Исключение составляют электро- и радиоэлементы, являющиеся органами регулировки или настройки, для которых (кроме номера позиции) дополнительно указывают в подрисуночном тексте назначение каждой регулировки и настройки, позиционное обозначение и надписи на соответствующей планке или панели.

Допускается, при необходимости, номер, присвоенный составной части изделия на иллюстрации, сохранять в пределах РПЗ.

Для схем расположения элементов конструкций и архитектурностроительных чертежей зданий (сооружений) указывают марки элементов.

На приводимых в РПЗ электрических схемах около каждого элемента указывают его позиционное обозначение, установленное соответствующими стандартами, и, при необходимости, номинальное значение.

Таблицы применяют для лучшей наглядности и удобства сравнения показателей. Название таблиц, при его наличии, должно отражать ее содержание, быть точным, кратким. Название следует помещать над таблицей.

При переносе части таблицы на ту или другие страницы название помещают только над первой частью таблицы.

Таблицы, за исключением таблиц приложений, следует нумеровать арабскими цифрами сквозной нумерацией. Если в РПЗ одна таблица, она должна быть обозначена «Таблица 1».

Допускается нумеровать таблицы в пределах раздела. В этом случае номер таблицы состоит из номера раздела и порядкового номера таблицы, разделенных точкой.

На все таблицы РПЗ должны быть приведены ссылки в тексте документа, при ссылке следует писать слово «таблица» с указанием ее номера.

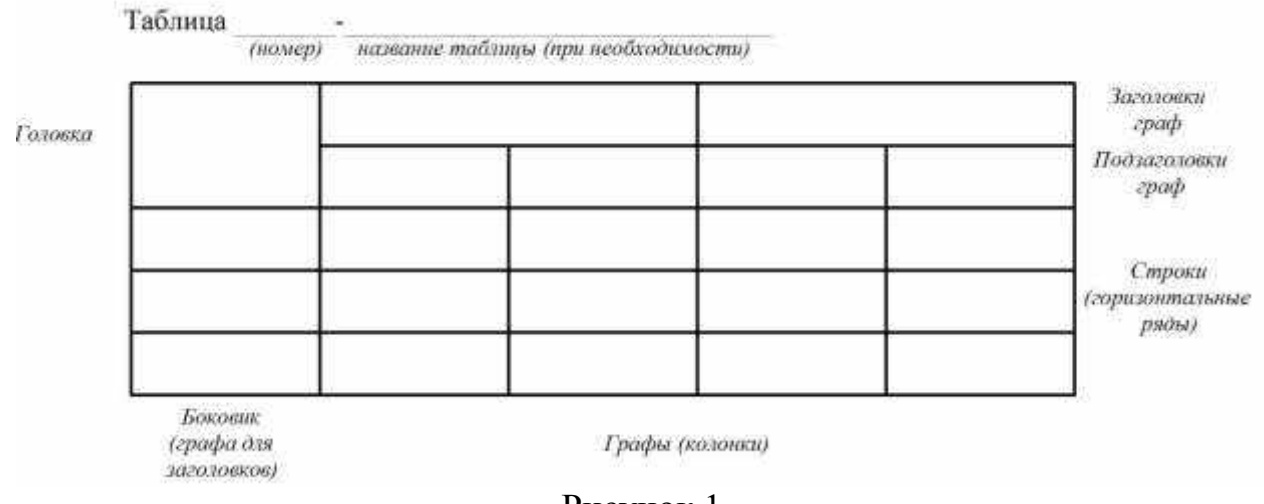

Рисунок 1

Заголовки граф и строк таблицы (рисунок 1) следует писать с прописной буквы, а подзаголовки граф – со строчной, если они составляют одно предложение с заголовком, или с прописной буквы, если они имеют самостоятельное значение. В конце заголовков и подзаголовков таблиц точки не ставят. Заголовки и подзаголовки граф указывают в единственном числе.

Таблицы слева, справа и снизу, как правило, ограничивают линиями. Разделять заголовки и подзаголовки боковика и граф диагональными линиями не допускается.

Горизонтальные и вертикальные линии, разграничивающие строки таблицы, допускается не приводить, если их отсутствие не затрудняет пользование таблицей.

Заголовки граф, как правило, записывают параллельно строкам таблицы. При необходимости допускается перпендикулярное расположение заголовков граф. Головка таблицы должна быть отделена линией от остальной части таблицы.

Таблицу, в зависимости от ее размера, помещают под текстом, в котором впервые дана ссылка не нее, или на следующей странице, а при необходимости,

в приложении к РПЗ. Допускается помещать таблицу вдоль длинной стороны листа РПЗ.

Если строки или графы таблицы выходят за формат страницы, ее делят на части, помещая одну часть под другой или рядом, при этом в каждой части таблицы повторяют ее головку и боковик. При делении таблицы на части допускается ее головку или боковик заменять соответственно номером граф и строк. При этом нумеруют арабскими цифрами графы и (или) строки первой части таблицы.

Слово «Таблица» указывают один раз слева над первой частью таблицы, над другими частями пишут слова «Продолжение таблицы» с указанием номера (обозначения) таблицы в соответствии с рисунком 2.

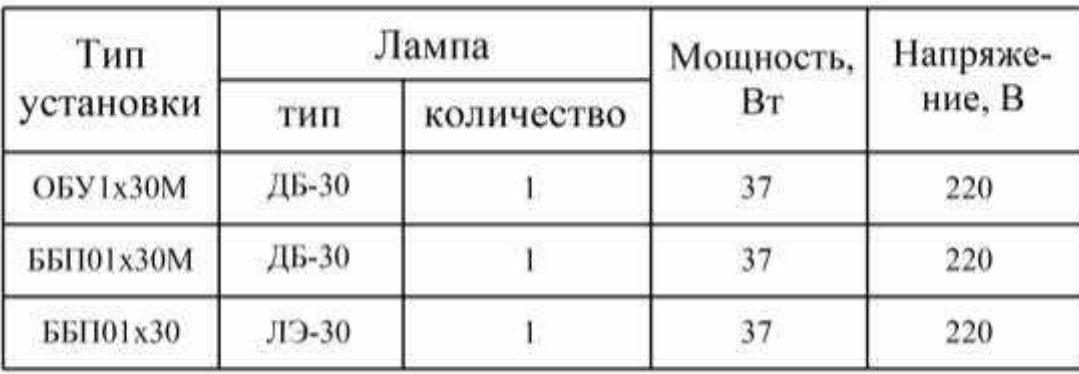

Таблица...

Продолжение таблицы...

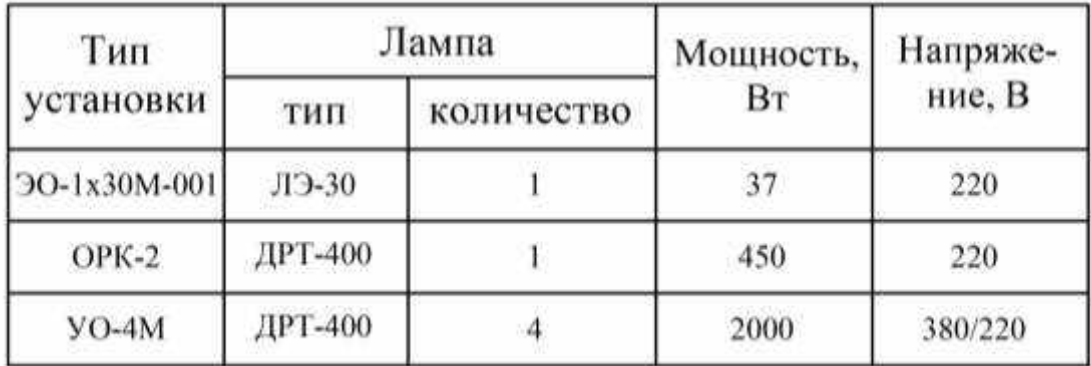

Рисунок 2

Если в конце страницы таблица прерывается и ее продолжение будет на следующей странице, в первой части таблицы нижнюю горизонтальную линию, ограничивающую таблицу, не проводят.

Таблицы с небольшим количеством граф допускается делить на части и помещать одну часть рядом с другой на одной странице, при этом повторяют головку таблицы. При этом рекомендуется разделять части таблицы двойной линией или линией толщиной 2s.

Графу «Номер по порядку» в таблицу включать не допускается. Нумерация граф таблиц арабскими цифрами допускается в тех случаях, когда в тексте РПЗ имеются ссылки на них, при делении таблицы на части, а также при переносе таблицы на следующую страницу.

При необходимости нумерации показателей, параметров или других данных порядковые номера следует указывать в первой графе (боковике) таблицы непосредственно перед их наименованием. Перед числовыми значениями величин и обозначением типов, марок и т.п. порядковые номера не проставляют.

Если в большинстве граф таблицы приведены показатели, выраженные в одних и тех же единицах физических величин (например, в миллиметрах, вольтах), но имеются графы с показателями, выраженными в других единицах физических величин, то над таблицей следует писать наименование преобладаюшего показателя и обозначение его физической величины, например, «Размеры в миллиметрах», «Напряжение в вольтах», а в подзаголовках остальных граф приводить наименование показателей и (или) обозначения других единиц физических величин.

Для сокращения текста заголовков и подзаголовков граф отдельные понятия заменяют буквенными обозначениями, или другими обозначениями, если они пояснены в тексте или приведены на иллюстрациях, например, U - напряжение,  $R$  – сопротивление,  $E$  – освещенность.

Показатели с одним и тем же буквенным обозначением группируют последовательно в порядке возрастания индексов в соответствии.

Ограничительные слова «более», «не более», «менее», «не менее» и др. должны быть помещены в одной строке или графе таблицы с наименованием соответствующего показателя после обозначения его единицы физической величины, если они относятся ко всей строке или графе. При этом после наименования показателя перед ограничительными словами ставится запятая.

Если в графе таблицы помещены значения одной и той же физической величины, то обозначение единицы физической величины указывают в заголовке (подзаголовке) этой графы. Числовые значения величин, одинаковые для нескольких строк, допускается указывать один раз.

Если числовые значения величин в графах таблицы выражены в разных единицах физической величины, их обозначения указывают в подзаголовке каждой графы.

Обозначения, приведенные в заголовках граф таблицы, должны быть пояснены в тексте или графическом материале РПЗ.

Текст, повторяющийся в строках одной и той же графы и состоящий из одиночных слов, чередующихся с цифрами, заменяют кавычками «». Если повторяющийся текст состоит из двух и более слов, при первом повторении его заменяют словами «То же», а далее кавычками «». Если предыдущая фраза является частью последующей, то допускается заменить ее словами «То же» и добавить дополнительные сведения. При отсутствии отдельных данных в таблице следует ставить прочерк (тире).

При указании в таблицах последовательных интервалов чисел, охватывающих все числа, их следует записывать: «От . . . до . . . включ.».

В таблицах при необходимости применяют ступенчатые полужирные линии для выделения диапазона, отнесенного к определенному значению, объединения позиций в группы и указания предпочтительных числовых значений показателей, которые обычно расположены внутри ступенчатой линии, или для указания, к каким значениям граф и строк относятся определенные отклонения. При этом в тексте должно быть приведено пояснение этих линий.

Цифры в графах таблиц должны проставляться так, чтобы разряды чисел во всей графе были расположены один под другим, если они относятся к одному показателю. В одной графе должно быть соблюдено, как правило, одинаковое количество десятичных знаков для всех значений величин.

При наличии в документе небольшого по объему цифрового материала его нецелесообразно оформлять таблицей, а следует давать текстом, располагая цифровые данные в виде колонок.

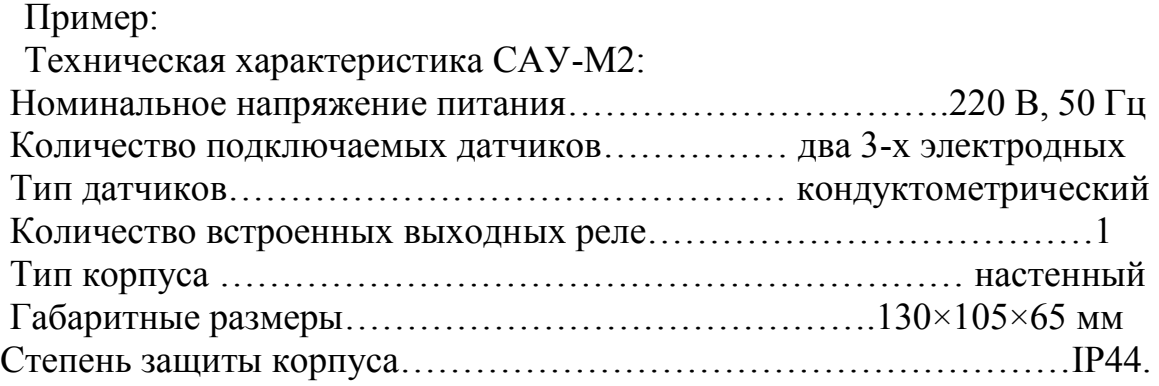

В формулах в качестве символов следует применять обозначения, установленные соответствующими государственными стандартами. Пояснения символов и числовых коэффициентов, входящих в формулу, если они не пояснены ранее в тексте, должны быть приведены непосредственно под формулой. Пояснения каждого символа следует давать с новой строки в той последовательности, в которой символы приведены в формуле. Первая строка пояснения должна начинаться со слова "где" без двоеточия после него.

Пример - Плотность каждого образца  $\beta$ , кг/м<sup>3</sup>, вычисляют по формуле

 $\rho = \frac{m}{V}$ 

,  $\hspace{1.6cm} (1)$ 

где *m* - масса образца, кг;

 $V$  - объем образца, м<sup>3</sup>.

Формулы, следующие одна за другой и не разделенные текстом, разделяют запятой.

Переносить формулы на следующую строку допускается только на знаках выполняемых операций, причем знак в начале следующей строки повторяют. При переносе формулы на знаке умножения применяют знак " $\times$ ".

В документах, издаваемых нетипографским способом, формулы могут быть выполнены машинописным, машинным способами или чертежным шрифтом высотой не менее 2,5 мм. Применение машинописных и рукописных символов в одной формуле не допускается.

Формулы, за исключением формул, помещаемых в приложении, должны нумероваться сквозной нумерацией арабскими цифрами, которые записывают на уровне формулы справа в круглых скобках. Одну формулу обозначают - (1).

Ссылки в тексте на порядковые номера формул дают в скобках, например, ... в формуле (1).

Формулы, помещаемые в приложениях, должны нумероваться отдельной нумерацией арабскими цифрами в пределах каждого приложения с добавлением перед каждой цифрой обозначения приложения, например формула (В.1).

## **4.4 Требования к оформлению графической части**

Графическая часть ВКР выполняется на листах формата А1. Это могут быть чертежи, таблицы, графики, расчеты, диаграммы.

Рекомендуются следующие виды чертежей.

Схемы тепловых сетей выполняют в горизонтальной плоскости (рисунок 3).

На схемах сетей указывают:

- трубопроводы и их обозначение, арматуру, компенсаторы, неподвижные опоры, углы поворотов, опуски труб, точки дренажа трубопроводов;

- маркировку элементов сетей и их нумерацию;

- направление уклона;
- линии секущих плоскостей поперечных разрезов и их нумерацию;
- расчетные нагрузки на неподвижные опоры (при необходимости).

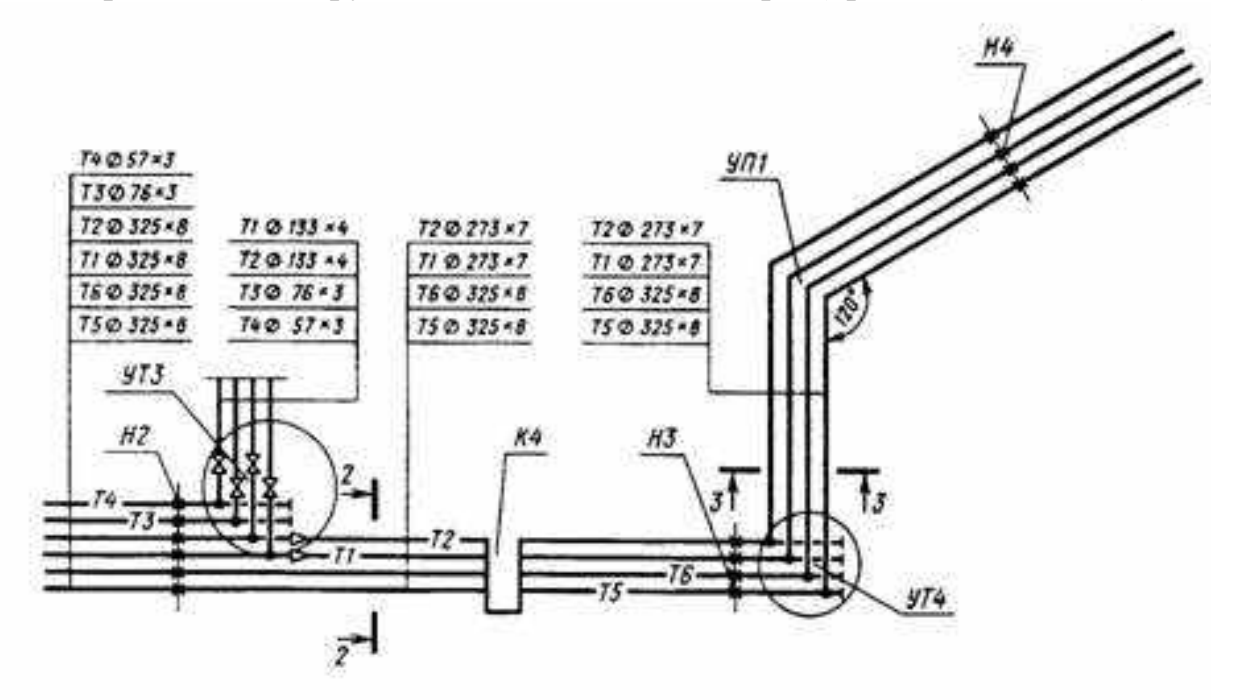

Рисунок 3

План расположения оборудования котельной установки (рисунок 4).

На планах и разрезах чертежей расположения оборудования наносят и указывают:

- координационные оси здания (сооружения) и расстояния между ними;

- строительные конструкции;

- отметки чистых полов этажей и основных площадок;

- размерные привязки оборудования, установок (блоков) к координационным осям или элементам конструкций здания (сооружения);

- позиционные обозначения (марки) оборудования, установок (блоков), воздуховодов (газоходов) на полке линии-выноски.

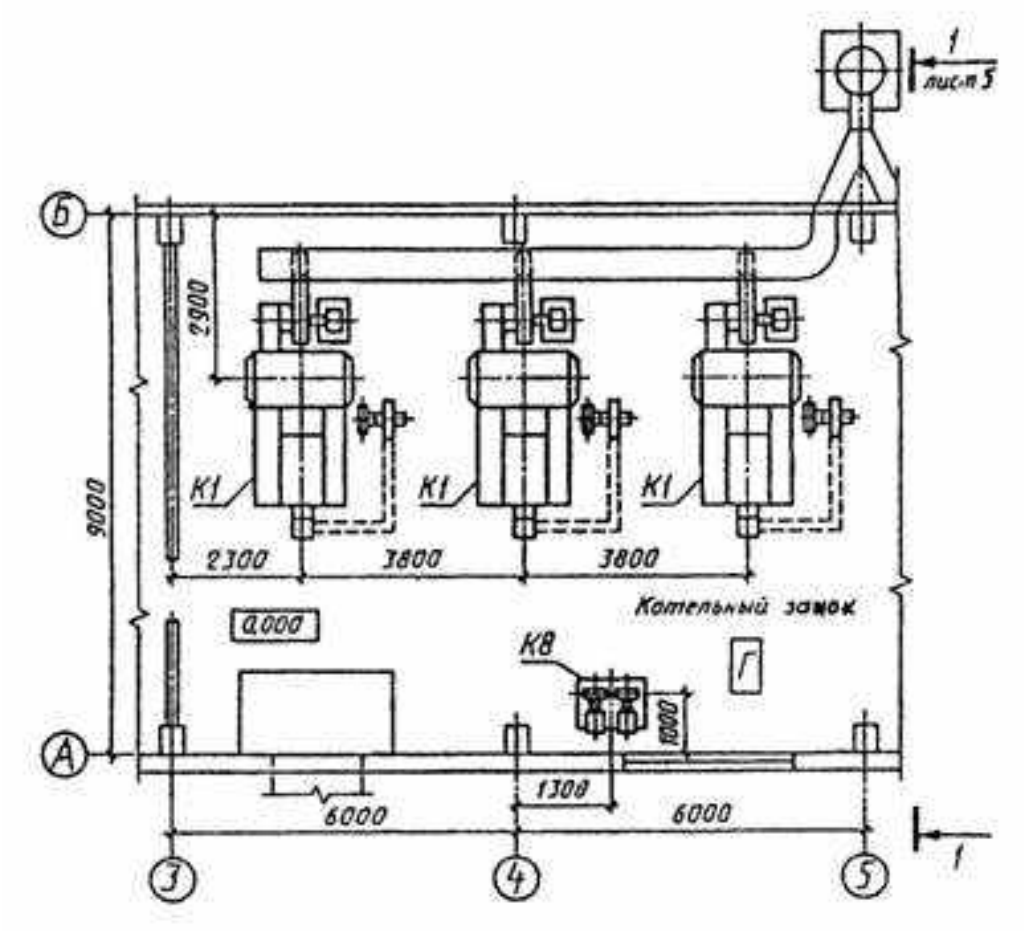

Рисунок 4

Тепловые схемы котельных установок (рисунок 5)

На схеме наносят и указывают:

- оборудование, трубопроводы, арматуру и другие устройства;

- буквенно-цифровые обозначения трубопроводов, как правило, в разрывах линий трубопроводов;

- диаметры трубопроводов;

- позиционные обозначения (марки) оборудования;

- диаметры и тип специальной арматуры, при необходимости (стальной, с электроприводом и др.);

- направление потока транспортируемой среды.

Допускается указывать на схеме границу проектирования (поставки).

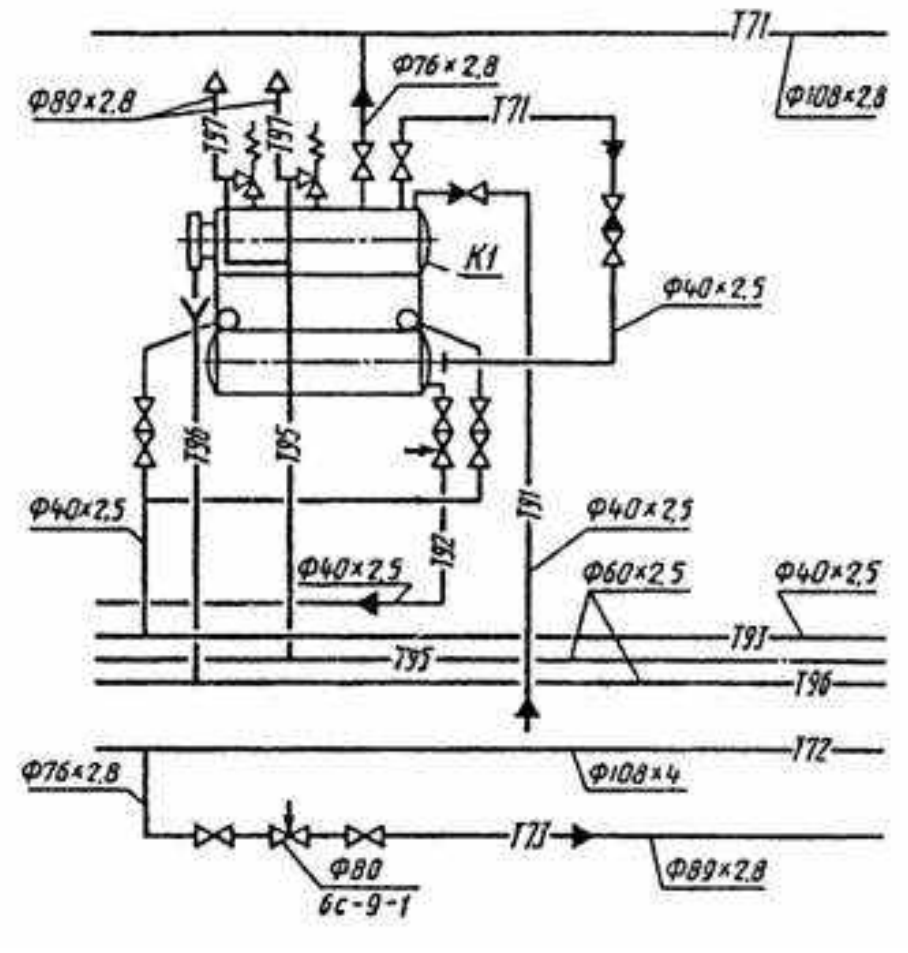

Рисунок 5

Схемы и чертежи систем отопления, вентиляции и кондиционирования. Каждой системе присваивают обозначение, состоящее из марки и порядкового номера в пределах марки. Системы приточной вентиляции маркируются буквой П, системы теплоснабжения маркируются буквой Т. Например П1 или Т1. При наличии нескольких одинаковых систем номер им присваивается по следующему принципу:

- порядковый номер системы вентиляции соответствует арабским цифрам, начиная с 1 в порядке увеличения, например  $\Pi$ 1,  $\Pi$ 2,  $\Pi$ 3 и т.д.
- для систем теплоснабжения, в том числе установок вентиляции, первая цифра в обозначении соответствует назначению трубопровода (1-прямой, 2 обратный), вторая – порядковому номеру системы. Таким образом полное обозначение систем теплоснабжения выглядит следующим образом: Т11, Т12, Т21, Т22 и т.д.

На аксонометрической схеме элементы системы вентиляции указывают условными графическими обозначениями.

Трубопроводы и воздуховоды выполняются условными графическими обозначениями в виде толстой основной линии, при этом трубопроводы расположенные друг над другом в одной плоскости изображают параллельными линиями.

Трубопроводам и воздуховодам присваивают обозначение, состоящие из марки и порядкового номера в пределах марки. Марка трубопровода или воздуховода должна соответствовать марке системы, в которую он входит

При изображении трубопроводов или воздуховодов на схеме буквенноцифровые обозначения марки указывают на полках линий-выносок или в разрывах линий трубопроводов или воздуховодов (рисунок 6). Теплоснабжающие трубопроводы обозначаются буквой Т, воздуховоды приточной вентиляции П.

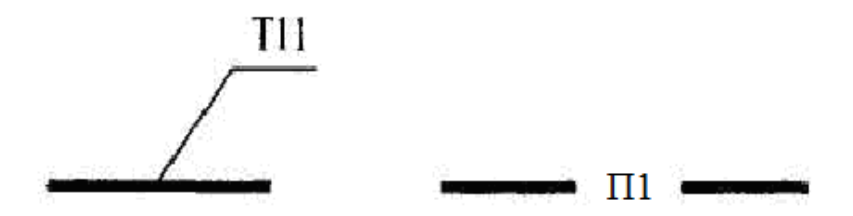

Рисунок 6 Буквенно-цифровое обозначение трубопроводов или воздуховодов

На схеме системы вентиляции так же указывают:

- теплоснабжающие трубопроводы и их диаметры;

- воздуховоды, их диаметры для круглых и сечения для прямоугольных, и количество проходящего через них воздуха в м 3 /ч;

- отметки уровней осей трубопроводов и круглых воздуховодов;

- отметки уровней низа прямоугольных воздуховодов;

- лючки для замеров параметров воздуха и чистки воздуховодов с указанием на полке линии-выноски марки лючка и под полкой – марка лючка;

- воздухораспределители с указанием на полке линии-выноски обозначения элемента системы. При этом для нетиповых изделий на полке линиивыноски указывают наименование и буквенно-цифровое обозначение изделия и под полкой - обозначение эскизного чертежа;

- неподвижные опоры и нетиповые крепления с указанием на полке линиивыноски обозначения элемента и под полкой – обозначение эскизного чертежа.

Для трубопроводов указывают диаметр условного прохода и толщину стенки. При указании размера диаметра перед размерным числом следует писать знак " $\varnothing$ ". Обозначение диаметра трубопровода или воздуховода наносят на полке линии-выноски. В том случае, когда на полке линии-выноски наносят буквенно-цифровое обозначение трубопровода, диаметр трубопровода указывают под полкой линии-выноски (рисунок 7).

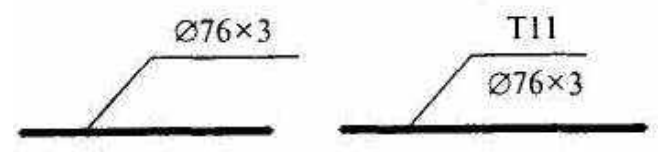

Рисунок 7 Структура условного обозначения трубопровода

В обозначении сечения прямоугольных воздуховодов, нанесенных на плане чертежей систем и расположенных в горизонтальной плоскости, на линиивыноске первой цифрой указывают его ширину, второй – высоту, под линией выноской - количество проходящего воздуха в м<sup>3</sup>/ч. Для воздуховодов круглого сечения на линии-выноске указывается диаметр воздуховода, под линиейвыноской количество проходящего воздуха в м<sup>3</sup>/ч. При указании количества проходящего воздуха перед размерным числом следует писать букву "L" (рисунок 8).

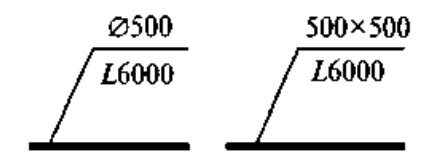

Рисунок 8 Структура условного обозначения воздуховодов

На схемах, выполняемых в аксонометрической проекции, отметки высот относительно нулевого уровня указывают на выносных линиях или линиях контура (рисунок 5).

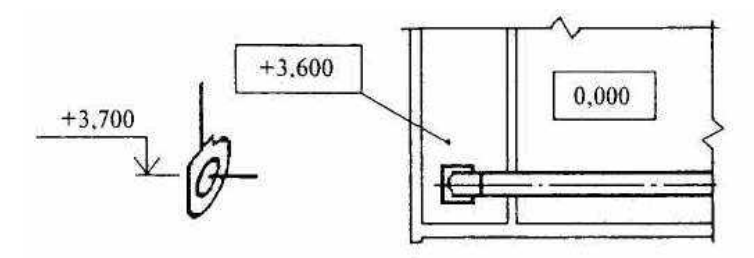

Рисунок 9 Условное обозначение отметки высот относительно нулевого уровня

Лючки для чистки воздуховодов обозначаются маркой "ЛВ", лючки для замеров параметров воздуха – маркой "ЛП" (рисунок 10).

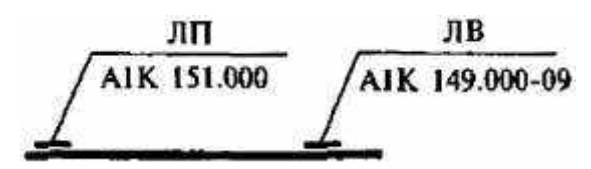

Рисунок 10 Условное обозначение лючков

Чертеж общего вида (ГОСТ 2.118-73) – это документ, определяющий конструкцию и поясняющий принцип работы изделия. Он включает в себя виды, разрезы, сечения, надписи и текстовую часть, необходимые для понимания принципа работы и устройства спроектированного объекта.

Обозначения составных частей (позиций) конструкции указывается на полках линий-выносов и вместе с наименованиями в таблице, размещаемой на чертеже.

Сборочные чертежи (ГОСТ 2.109-73) должны содержать следующие элементы:

изображение сборочной единицы, дающее представление о составе и расположения частей, соединяемых по данному чертежу и обеспечивающих возможность сборки и контроля сборочной единицы;

габаритные, установочные, монтажные, присоединительные размеры, предельные отклонения, справочные размеры деталей, определяющих характер соединения;

номера позиций составных частей сборочной единицы;

техническую характеристику.

На часть деталей (нестандартных), входящих в состав изделия, разрабатываются рабочие чертежи.

В соответствии с требованиями ЕСКД на чертеже детали должны быть:

необходимые разрезы и сечения для понимания конструкции детали и ее изготовления;

обозначения размеров;

предельные отклонения размеров;

обозначения предельных отклонений геометрической формы и расположения поверхностей;

- обозначения шероховатости поверхностей детали;
- обозначения покрытий и свойств материала готовой детали;
- технические требования к материалу, размерам и форме детали.

Листы формата А1 могут быть разделены на чертежи форматов А3 или А4. Конструкторская часть содержит чертеж детали и заготовки, маршрутную карту технологического процесса на изготовление и операционную карту.

Помимо перечисленных видов чертежей, в графическую часть дипломного проекта могут входить монтажные чертежи и различные виды схем. Согласно ГОСТ 2.701-84, схемы подразделяются на следующие виды: кинематические, гидравлические, пневматические, электрические и типы:

- 1 структурная;
- 2 функциональная;
- 3 принципиальная;
- 4 схема соединений;
- 5 схема подключений;
- 6 общая схема;
- 7 схема расположений.

## **4.5 Требования к оформлению библиографического списка**

Библиографический список содержит библиографические описания использованных (цитируемых, рассматриваемых, упоминаемых) и (или) рекомендуемых документов.

Общие правила составления библиографического списка:

1. Нумерация всей использованной литературы сплошная от первого до последнего источника.

2. Оформление списка использованной литературы рекомендуется выполнять по принципу алфавитного именного указателя (в общем алфавите авторов и заглавий) в следующей последовательности: литература на литература на языках народов, пользующихся кириллицей; русском языке: литература на языках народов, пользующихся латиницей; литература на языках народов, пользующихся особой графикой.

Электронные ресурсы помещаются в общий библиографический список в соответствии с указанным порядком.

3. Описание источников, включенных в список, выполняется в соответствии с существующими библиографическими правилами, установленными Государственным стандартом (ГОСТ) Р 7.0.100-2018 «Библиографическая запись. Библиографическое описание. Общие требования и правила составления».

Библиографический список может включать:

- библиографическое описание отдельного издания (книги, сборника, автореферата, диссертации, электронного ресурса и т.п.)

- библиографическое описание составной части документа - аналитическое библиографическое описание (статьи из сборника, журнала, главы из книги, структурной часть электронного ресурса).

Общая схема библиографического описания для различных типов носителей информации может быть представлена следующим образом:

Документ на бумажном носителе:

- заголовок описания, например, фамилия автора или первого автора (если их не более трех) с прописной буквы и инициалы или название книги, подготовленной авторским коллективом;

- основное заглавие: подзаголовочные данные: дополнительные сведеотносящиеся к заглавию / сведения об ответственности; ния.

- сведения об издании. Напр.: 2-е изд., доп.;

- место издания: Издательство или издающая организация, дата издания. - В отечественных изланиях приняты сокрашения: Москва - М., Санкт-Петербург – СПб., Ленинград – Л. . Остальные города приводятся полностью;

- объем (в страницах текста издания).

Электронный документ:

- заголовок описания, например, фамилия автора или первого автора (если их не более трех) с прописной буквы и инициалы или название текстового документа, сайта, базы, полученное с экрана;

- основное заглавие документа, тип ресурса [Электронный ресурс] / сведения об ответственности;

- сведения об издании (в аналитическом описании статьи из периодического издания, полученной с сайта издающей организации, в качестве сведений об издании, как правило, помещают его название в том виде, в каком оно существует на бумажном носителе);

- место издания: Издательство или издающая организация, дата издания;

- режим доступа: в случае библиографического описания ресурса удаленного доступа - свободный с указанием URL. Это правило распространяется и на документы, полученные из электронных баз данных. Для документа локального доступа указывается тип носителя – CD/DVD-ROM; floppydisk  $3.5$ 

Каждая область описания отделяется от последующей специальным разделительным знаком «точка, тире» (. ). Знаком ( ; ) с обязательными пробелами перед ним и после него в области сведений об ответственности разделяются первичные сведения об ответственности (инициалы и фамилии авторов) и последующие сведения об ответственности (инициалы и фамилии редакторов и переводчиков). Знаком ( : ) с обязательными пробелами перед ним и после него разделяются основное заглавие и сведения, относящиеся к заглавию.

Указание объема книги является обязательным. Следует помнить о том, что в списке указываются конкретные названия произведений, статьи, названия законов, выступления на конференциях, электронные документы и т. п. Если использованный материал был опубликован таким образом, что он является частью какого-либо издания (например, используется статья, опубликованная наряду другими статьями в одном журнале), то имеет место аналитическое описание, т. е. после специального знака «две косые черты» (//) приводится библиографическое описание данного издания с указанием места материала в издании. При описании статьи из периодического издания (журнала, газеты) место издания не указывается, а при описании статьи из сборника место издания . В аналитическом описании составной части указывается, а издательство опускаетсяэлектронного ресурса (статьи из базы данных, материала сайта и т.п.) на первом уровне в качестве основного заглавия также приводится заглавие составной части документа. На втором уровне, после двух косых черт, приводят сведения об электронном ресурсе в целом.

Ниже даны примеры библиографического описания видов изданий, наиболее часто используемых при подготовке курсовых и выпускных квалификационных работ.

I. Полное описание издания

1. Книга одного-двух-трех авторов:

• Федотов, Ю. В. Методы и модели построения эмпирических производственных функций / Ю. В. Федотов. – СПб. : Изд-во СПбГУ, 1997. – 220 с.

• Фуруботн, Э. Г. Институты и экономическая теория : Достижения новой институциональной экономической теории / Э. Г. Фуруботн, Р. Рихтер ; пер. с англ. под

пер. с англ. под ред. В. С. Катькало, Н. П. Дроздовой. – СПб. : Издательский Дом СПбГУ, 2005. – XXXIV, 702 с.

 • Хорнгрен, Ч. Т. Бухгалтерский учет: управленческий аспект / Ч. Т. Хорнгерн, Дж. Фостер ; под ред. Я. В. Соколова. М. : Финансы и статистика, 2004. - 416 с.

• Williamson, O. E. The mechanisms of governance / O. E. Williamson. – New York : Oxford University Press, 1996. – 429 p.

2. Книга, имеющая более трех авторов:

 • Экономика и финансы недвижимости / Д. Л. Волков [и др.] ; под ред. Ю. В. Пашкуса. – СПб. : Изд-во СПбГУ, 1999. – 186 с.

• Strategic management cases / N. Snyder [et al.]. – Reading : Addison-Wesley, 1991. – 769 p.

3. Сборник под редакцией:

 • Семь нот менеджмента / под ред. В. Красновой, А. Привалова. – Изд. 3 е, доп. – М. : Журнал Эксперт, 1998. – 424 с.

• Fundamental issues in strategy : a research agenda / ed. by R. P. Rumelt [et al.]. - Boston, MA : Harvard Business School Press, 1994. – 636 p.

4. Диссертация:

 • Шекова, Е. Л. Совершенствование механизма управления некоммерческими организациями культуры в условиях переходной экономики : дис. ... канд. экон. наук : 08.00.05 / Екатерина Леонидовна Шекова ; С.-Петербург. гос. ун-т. СПб., 2002. - 192 л.

5. Автореферат диссертации:

 • Семенов, А. А. Эволюция концепций политики занятости в период научно- технической революции : (ведущие страны ОЭСР) : автореф. дис. …д-ра экон. наук : 08.00.02 / А. А. Семенов ; С.-Петербург. гос. ун-т экономики и финансов. – СПб., 1996. – 36 с.

6. Годовой финансовый отчет компании:

• 1996 Annual report / BMW (Bayerische Motoren Werke Aktiengesellschaft). – Munich, 1996. – 141 p.

7. Кейс:

• Gladkikh, I. V. Darling Chocolate : (case) / I. V. Gladkikh, S. A. Starov, J. G. Myers. The European Case Clearing House (ECCH). – 1998.  $\mathcal{N}$  599-002-1. – 24 p.

II. Аналитическое описание документа.

1. Статья из журнала одного-двух-трех авторов:

 • Расков, Н. В. Макроэкономические деформации и ориентиры экономической политики / Н. В. Расков // Мировая экономика и международные отношения. – 1998. № 2. – С. 115-120.

 • Либо, М. Г. Телеработа как новая форма управления персоналом в организациях виртуального типа / М. Г. Либо, С. В. Кошелева // Вестник Санкт-Петербургского Университета. Серия 8. Менеджмент. – 2004. Вып. 3. С. 117-137.

 • Кущ, С. П. Маркетинговые аспекты развития межфирменных сетей: российский опыт / С. П. Кущ, А. А. Афанасьев // Российский журнал менеджмента. 2004. – Т. 2, № 1. С. 33-52.

• Patokina, O. Privatization in Russia: The search for an efficient model / O. Patokina, I. Baranov // Russian and East European finance and trade. – 1999. – Vol.  $35, N<sub>2</sub> 4. - P. 30-46.$ 

2. Статья из журнала, имеющая более трех авторов:

• Финансовая динамика и нейросетевой анализ: опыт исследования деловой среды / С. В. Котелкин [и др.] // Вестник Санкт-Петербургского Университета. Серия 8. Менеджмент. – 2002. Вып. 3. С. 120-143.

3. Статья из сборника (авторская):

 • Расков, Н. В. Формирование финансово-промышленных групп в ракурсе экономических и политических проблем в России / Н. В. Расков // Российские банки сегодня / под ред. Д. Л. Волкова [и др.]. – СПб., 1997. – С. 70-75.

• Katkalo, V. Institutional structure and innovation in the emerging Russian software industry / V. Katkalo, D. Mowery // The international computer software industry / ed. by D.C. Mowery. – New York, 1996. – P. 240-271.

4. Материал из статистического ежегодника:

 • Основные сводные национальные счета // Российский статистический ежегодник. 1994. – М., 1994. – С. 232-263.

 5. Нормативные документы (указы президента, постановления правительства, законы и т. п.):

 • О естественных монополиях : закон Российской Федерации // Сборник Федеральных конституционных законов и федеральных законов. – М., 1995. – Вып. 12. - С. 148-158.

6. Рецензия:

 • Благов, Ю. Е. Бизнес и общество: новая парадигма исследований / Ю. Е. Благов // Российский журнал менеджмента. – 2003. – Т. 1, № 2. – С. 151- 159. – Рец. на кн.: Redefining the corporation: stakeholder management and organizational wealth / J. E. Post, L. E. Preston, S. Sachs. – Stanford,  $2002 - XIV$ ,  $320$  p.

III. Полное описание электронного ресурса.

• Чезборо, Г. У. Стратегическое управление инновациями [Электронный ресурс] / Генри У. Чезборо, Дэвид Дж. Тис. – СПб. : Факультет менеджмента СПбГУ, 2004. – CD-ROM.

 • Сайт Высшей школы менеджмента СПбГУ [Электронный ресурс]. СПб. : ВШМ СПбГУ, 1993. – Режим доступа: [http://www.som.pu.ru.](http://www.som.pu.ru/) свободный. – Загл. с экрана.

 • Elibrary.ru : научная электронная библиотека [Электронный ресурс]. – М. : Интра-Плюс, 1997. – Режим доступа: http://www.elibrary.ru. свободный. – Загл. с экрана.

IV. Аналитическое описание электронного документа.

1. Описание статьи, полученной с сайта издающей организации:

Российский журнал менеджмента:

• Баранов, И. Н. Оценка деятельности организаций: подход Р. Каплана и Д. Нортона [Электронный ресурс] / И. Н. Баранов // Российский журнал ме-

неджмента. – 2004. – Т. 2, № 3. - СПб. : Российский журнал менеджмента, 2003. – Режим доступа: http://www.rjm.ru/archive.php?inumber=7, свободный. – Загл. с экрана.

Известия

• Фрумкин, К. «Нефтяной мотор» сломался [Электронный ресурс] / К. Фрумкин // Известия. – 2005. – 17 июня (№ 101). М. : Известия. RU, 2001. - Режим доступа: http://www.izvestia.ru/economic/article1977760, свободный. - Загл. с экрана.

Ведомости:

• Иванова, С. Пугало для конкурентов [Электронный ресурс] / С. Иванова// Ведомости. 2005. 17 июня (№ 109). М. : Бизнес Ньюс Медиа, 2005. - Режим доступа: http://www.vedomosti.ru/newspaper/article.shtml?2005/06/17/93510, свободный. Загл. с экрана.

2. Описание статьи, полученной из электронной базы данных:

Integrum-Techno (EBSCO Russia Online):

•Антипова, И. Лояльность персонала приобретается корректностью[Электронный ресурс] / И. Антипова // Деловой Петербург. – 1998. – 5 октября. – М. : Информационное агентство Integrum, 1998. – Режим доступа :http://el.integrum.ru/nel/main.cgi. Загл. с экрана.

УИС Россия

• Экономика знаний [Электронный ресурс] / Эксперт Северо-запад. –2004. – № 22. – М.: АНО Центр информационных исследований, 2002. – Режим доступа: http://www.cir.ru/index.jsp. Загл. с экрана. EBSCO:

• Drucker, P. F. Managing oneself [Electronic resource] / P. F. Drucker // Harvard Business Review. 2005. Vol. 83, Issue 1. EBSCO Publishing, 2005. - Режим доступа: http://search.epnet.com. Загл. с экрана. ELSEVIER:

• Gonzalez, L. M. Knowledge management – centric helpdesk: specificationand performance evaluation / L. M. Gonzalez, R. E. Giachetti, G. Ramirez // Decision Support Systems. - 2005. Vol. 70, Issue 2. - Elsevier B. V., 2005. - Режим доступа: http://www.sciencedirect.com. Загл. с экрана.

> Методические указания рассмотрены и утверждены на заседании кафедры «Электрооборудование, энергоснабжение и роботизация» «30» августа 2023 года (протокол №1)

Приложение 1 *(к методическим указаниям)*

### ПРИМЕР ТИТУЛЬНОГО ЛИСТА ВКР

### **МИНИСТЕРСТВО СЕЛЬСКОГО ХОЗЯЙСТВА РОССИЙСКОЙ ФЕДЕРАЦИИ Федеральное государственное бюджетное образовательное учреждение высшего образования «Саратовский государственный аграрный университет имени Н.И. Вавилова»**

**Наименование факультета Наименование кафедры**

> **ДОПУЩЕНО к защите:** Зав. кафедрой \_\_\_\_\_\_\_\_\_\_\_\_ *И.О. Фамилия*

 $\begin{array}{ccc} \left\langle \left\langle \begin{array}{cc} 0 & \cdots \end{array} \right\rangle \end{array}$   $\begin{array}{ccc} \end{array}$   $\begin{array}{ccc} \end{array}$   $\begin{array}{ccc} \end{array}$   $\begin{array}{ccc} \end{array}$   $\begin{array}{ccc} \end{array}$   $\begin{array}{ccc} \end{array}$   $\begin{array}{ccc} \end{array}$   $\begin{array}{ccc} \end{array}$   $\begin{array}{ccc} \end{array}$   $\begin{array}{ccc} \end{array}$   $\begin{array}{ccc} \end{array}$   $\begin{array}{ccc} \end{$ 

#### **ВЫПУСКНАЯ КВАЛИФИКАЦИОННАЯ РАБОТА «Тема выпускной квалификационной работы»**

Направление подготовки / специальность **00.00.00 Наименование направления подготовки / специальности**

> Направленность (профиль) **Наименование направленности (профиля)**

**Обучающийся:** *Фамилия Имя Отчество \_\_\_\_\_\_\_\_\_\_\_\_\_* 

**Руководитель выпускной квалификационной работы:** *уч. степень, уч. звание Фамилия Имя Отчество \_\_\_\_\_\_\_\_\_\_\_\_* 

(подпись)

(подпись)

**Саратов 20\_\_\_\_**

Приложение 2 *(к методическим указаниям)*

#### ПРИМЕР ЗАДАНИЯ ДЛЯ ВКР

## **МИНИСТЕРСТВО СЕЛЬСКОГО ХОЗЯЙСТВА РОССИЙСКОЙ ФЕДЕРАЦИИ**

## **Федеральное государственное бюджетное образовательное учреждение высшего образования**

### **«Саратовский государственный аграрный университет имени Н.И. Вавилова»**

#### **Наименование факультета (института)**

**Наименование кафедры**

#### **«УТВЕРЖДАЮ»**

Заведующий кафедрой \_\_\_\_\_\_\_\_\_ *И.О. Фамилия*  $\begin{array}{c} \n\leftarrow \longrightarrow \qquad \qquad 20 \qquad \Gamma.\n\end{array}$ 

#### **ЗАДАНИЕ**

#### на подготовку выпускной квалификационной работы (ВКР)

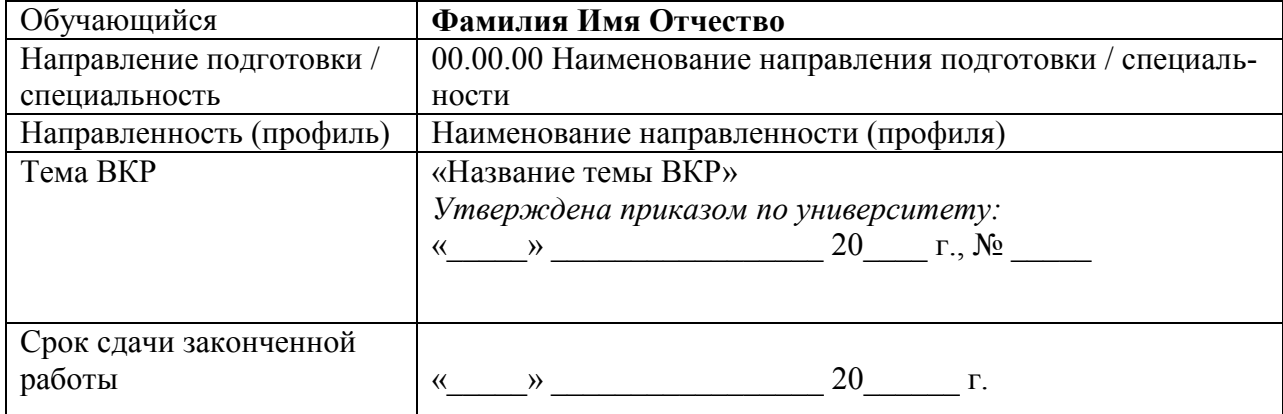

## **Указываются пункты задания на выполнение ВКР в соответствии с Методическими указаниями по выполнению ВКР:**

*1……. 2. ……: Введение Раздел 1 ……….. 1.1 …………… 1.2 ………………* *1.3 ……………… ………………………. Раздел 2. ……… Раздел 3. ……… 3.1 …….. 3.2 …….. 3.3 …….. И т.д. Заключение Выводы Библиографический список Приложения*

*3. Перечень графического материла (с точным указанием обязательных чертежей, рисунков, схем, диаграмм, графиков, фото и т.п.):*

*1. ……………… 2. ………………. 3. …………………*

*4. Рекомендуемая литература, справочные и архивные материалы, типовые проекты и другие материалы по теме ВКР:*

*1) Блинов, В.А. Общая биотехнология: курс лекций. В 2-х частях. Ч. 1 / В.А. Блинов. – Саратов, 2003. – 163 с.*

*2) Биотехнология получения и перспектива использования альтернативного кормового белка / А.С. Ковтунова и др. // Актуальная биотехнология. – 2015. – № 3 (14). – С. 102-104.*

*3) ……*

Дата выдачи задания «\_\_\_\_» \_\_\_\_\_\_\_\_\_\_\_\_\_\_\_ 20\_\_\_ г. (утверждено на заседании кафедры «Наименование кафедры» « \_\_ » \_\_\_\_\_\_\_\_\_\_\_\_\_\_ протокол № \_\_\_\_\_).

#### **Руководитель выпускной квалификационной работы:**

*Уч. степень, уч. звание Фамилия Имя Отчество* \_\_\_\_\_\_\_\_\_\_\_\_

(подпись)

**Задание принял к исполнению** \_\_\_\_\_\_\_\_\_\_ */И.О. Фамилия/*

(подпись)

Приложение 3 *(к методическим указаниям)*

#### ПРИМЕР КАЛЕНДАРНОГО ГРАФИКА

## **МИНИСТЕРСТВО СЕЛЬСКОГО ХОЗЯЙСТВА РОССИЙСКОЙ ФЕДЕРАЦИИ Федеральное государственное бюджетное образовательное учреждение высшего образования**

**«Саратовский государственный аграрный университет имени Н.И. Вавилова»**

#### **Наименование факультета (института)**

#### **Наименование кафедры**

Руководитель ВКР

\_\_\_\_\_\_\_\_\_\_\_\_\_\_ И.О. Фамилия

**СОГЛАСОВАНО УТВЕРЖДАЮ** Заведующий кафедрой \_\_\_\_\_\_\_\_\_\_\_\_ И.О. Фамилия « »  $20 \t{r}$ . « »  $20 \t{r}$ .

## **КАЛЕНДАРНЫЙ ГРАФИК**

выполнения выпускной квалификационной работы (ВКР)

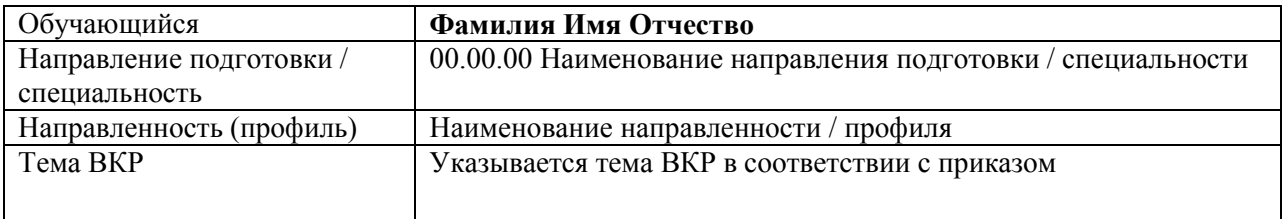

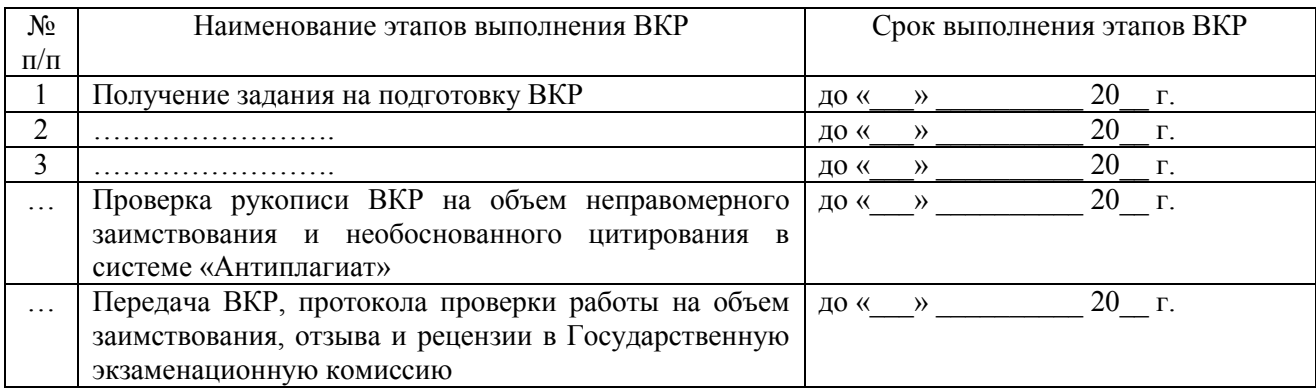

**График составлен** «\_\_\_\_» \_\_\_\_\_\_\_\_\_\_\_\_\_\_\_\_\_ 20\_\_\_ г.

 *(подпись)*

**Обучающийся** \_\_\_\_\_\_\_\_\_\_ /*И.О. Фамилия/*